# **RUBBER BALL – VIRTUAL GAME DENGAN MENGGUNAKAN AR-TOOLKIT (AUGMENTED REALITY – TOOLKIT)**

## **Chusnul Cholifah; Fernando Ardilla, S. ST; Rizky Yuniar Hakkun, S.Kom M.Kom**

Abstract - Dalam grafika komputer, tampilan yang nyata (virtual) dari sebuah software atau game makin berkembang. Oleh karena itu saya mendesign sebuah game virtual yang menggunakan Augmented Reality – Toolkit (AR-ToolKit). AR-ToolKit merupakan sebuah library untuk menampilkan suatu informasi dalam penggabungan dunia nyata dan dunia maya. FLAR-Toolkit menggunakan ActionScript 3. Game ini menggunakan kamera real-time dan marker serta sebuah komputer untuk menjalankannya. Dengan menggunakan kamera, game akan mendeteksi adanya sebuah marker. Rubber Ball yang berbentuk 3D akan ditampilkan di atas marker. Pada lapangan akan ada rintangan untuk dilewati. Metode fisika yang digunakan adalah untuk membuat pergerakan bola yaitu menggelinding, menabrak, dan memantul terlihat nyata.

## I. PENDAHULUAN

Augmented Reality saat ini lebih banyak digunakan dalam pengolahan grafika komputer. Dengan dasar pemikiran untuk menggabungkan dunia maya dan dunia nyata, banyak diperoleh ide-ide untuk memudahkan seseorang dalam menciptakan visualisasi yang lebih bagus, efisien, dan imajinatif. Augmented Reality menggunakan kamera (real-time) yang akan mendeteksi marker untuk menampilkan sebuah grafika visualisasi diatasnya. Hal ini membuat ilmu ini menarik untuk dipelajari dan ditekuni.

Game merupakan salah satu bentuk aplikasi sebuah daya interaktif buatan yang keseluruhannya berupa grafik. Game yang terlihat nyata akan lebih memanjakan imajinasi peminatnya. Augmented Reality merupakan salah satu cara untuk menciptakannya, dengan Augmented Reality - Toolkit game akan dibuat secara virtual .

Menurut Adrian Quark (2007), dengan asumsi bahwa kamera tidak bergerak, kita dapat menafsirkan setiap perubahan dalam orientasi pergerakan dari kartu indeks marker, dan menghitung sesuai arah gravitasi. Metode Euler digunakan untuk mengintegrasikan gravitasi pada bola, diperlakukan sebagai sebuah partikel, selama setiap kali langkah. Walaupun bola berbentuk 3Dimensi, tapi itu dibatasi untuk bergerak di bidang xy jadi ini sebenarnya hanya simulasi fisik 2D.

## II. METODOLOGI

#### 2.1. Perencanaan Sistem

Dalam pembuatan system game Rubber Ball ini, ada satu inti dari system yang digunakan dalam tiap level. Berikut flowchart dari inti system game :

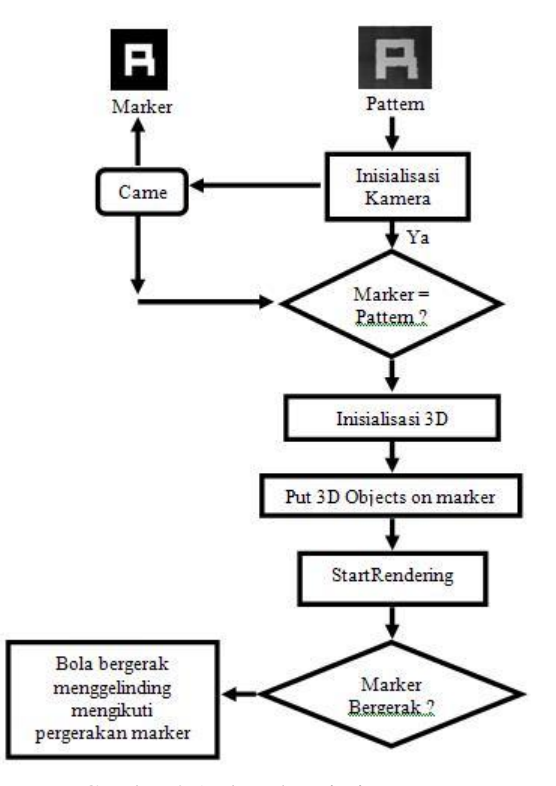

Gambar 2.1 Flowchart inti system

#### 2.2. Marker

Perangkat keras lain yang digunakan dalam aplikasi game ini adalah marker. Marker berupa sebuah persegi hitam dan di tengah ada persegi putih. Marker

putih yang ditengah bisa berbentuk gambar atau apa saja. Untuk menggunakan, marker yang telah dibuat bisa di-print pada kertas.

Marker yang digunakan :

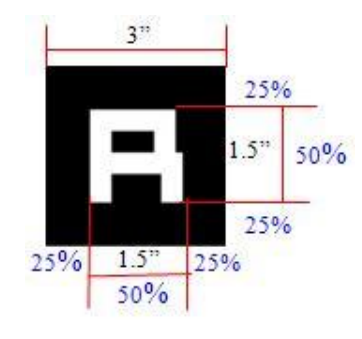

## Gambar 2.2 Marker

## 2.3. DESKRIPSI GAME

Pada proyek akhir ini dibuat sebuah game dengan judul Rubber Ball. Game ini merupakan game berbentuk virtual 3D yang akan dimainkan dengan menggunakan marker.

# 2.3.1 PLAYER

Player hanya terdiri dari 1 orang pemain saja. Game ini telah memiliki marker default, jadi untuk menggunakan aplikasi ini pemain hanya perlu mencetak marker pada kertas (print) dan menyediakan kamera (webcam) real-time.

Di bawah ini adalah Use Case Diagram Pemain :

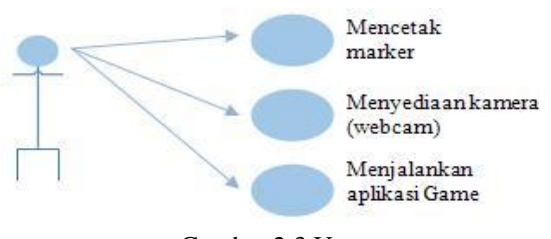

Gambar 2.3 Use

# 2.3.2 HISTORY GAME

Game ini terdiri dari 5 level dengan tingkat kesulitan yang berbeda sesuai dengan bentuk labirin pada tiap level.

Di bawah ini adalah flowchart history game :

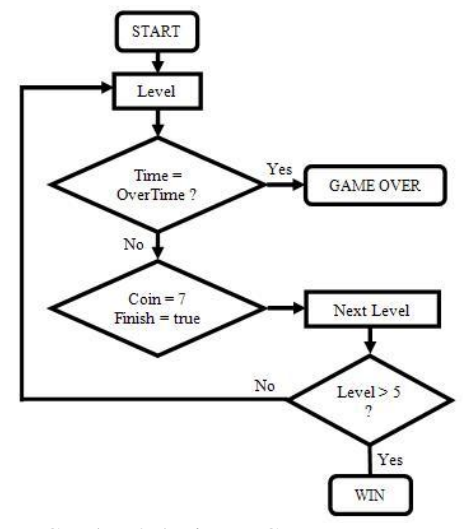

Gambar 2.4 History Game

# 2.3.3 ATURAN GAME

Dalam bermain game Rubber Ball ini, ada beberapa aturan bermain, yaitu :

- 1) Pemain tidak boleh menutupi marker saat bermain.
- 2) Bola akan muncul di start.
- 3) Pada saat bola mulai berada pada posisi z yang salah, maka bola akan kembali ke start.
- 4) Pemain harus mengambil semua coin, lalu menuju finish untuk bisa melanjutkan ke level berikutnya.
- 5) Pemain harus menyeleseikan semua level untuk menang

## 2.3.4 CONTENT GAME

Dalam game ini akan ada beberapa content yang perlu diperhatikan saat bermain, antara lain :

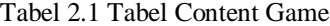

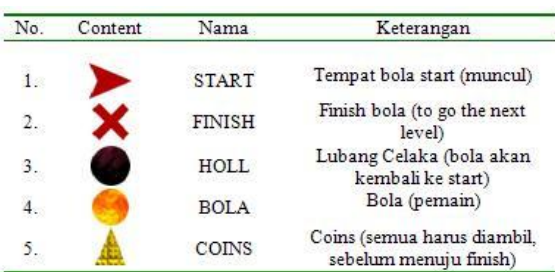

Di bawah ini penjelasannya :

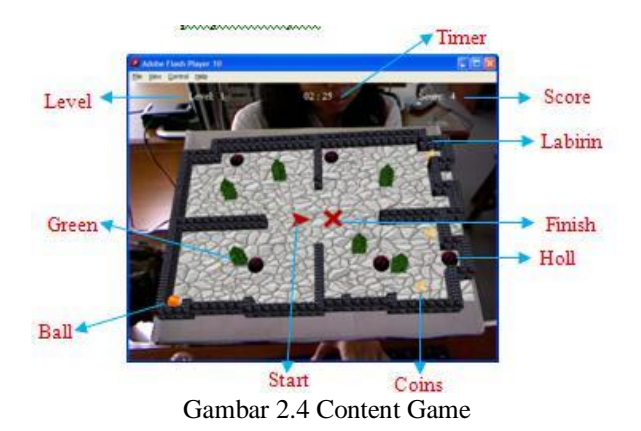

#### 2.4. MATRIK EULER

Dimulai dengan seperangkat awal sumbu mobile, mengatakan XYZ tumpang tindih referensi sumbu xyz, komposisi tiga putaran intrinsik (rotasi hanya sekitar sumbu frame mobile) dapat digunakan untuk mencapai target frame dengan asal bertepatan dengan XYZ dari kerangka acuan. Nilai dari rotasi adalah sudut Euler.

- Posisi sumbu mobile dapat dicapai dengan menggunakan tiga rotasi dengan sudut α, β γ dalam tiga cara setara dengan mantan definisi, sebagai berikut:
- Berputar sistem XYZ sementara xyz adalah tetap. Dimulai dengan sistem tumpang tindih XYZ xyz kerangka acuan, sama seperti sebelumnya rotasi dapat dilakukan dengan menggunakan rotasi hanya sekitar sumbu XYZ mobile.
- Putar XYZ-sistem tentang sumbu Z dengan α. Sumbu X-sekarang terletak pada garis node.
- Putar sistem XYZ-lagi tentang sekarang diputar X-sumbu oleh β. Z-axis sekarang dalam orientasi akhir, dan sumbu-x tetap pada garis node.
- Putar XYZ-sistem untuk ketiga kalinya tentang Z baru-sumbu oleh γ.

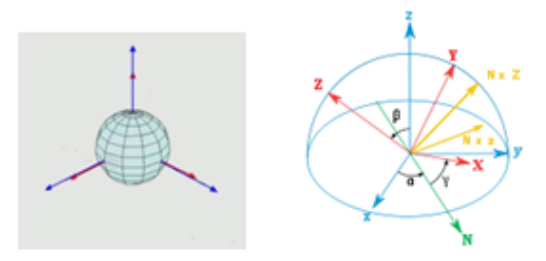

Gambar 2.5 Implementasi Matrik Euler

Ada kemungkinan 12 konvensi tentang sudut Euler digunakan. Gambaran di atas bekerja untuk bentuk-z-x z. konvensi serupa diperoleh dengan memilih sumbu yang berbeda (zyz, xyx, xzx, yzy, yxy). Ada enam kemungkinan kombinasi semacam ini, dan semua dari mereka berperilaku dengan cara yang identik dengan yang dijelaskan sebelumnya

III. RESULT

# 3.1. Posisi Kamera dan Marker

Posisi Kamera terhadap marker yang paling baik:

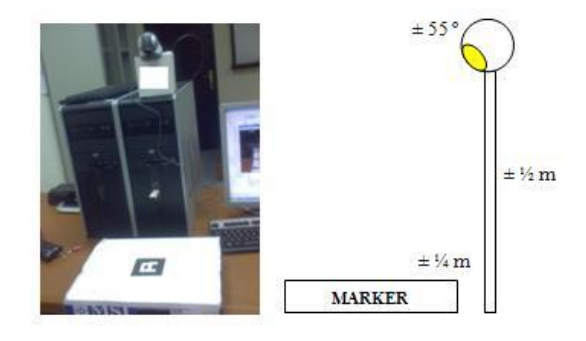

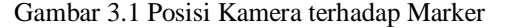

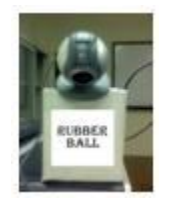

Gambar 3.2 Posisi Kamera **FRONT** 

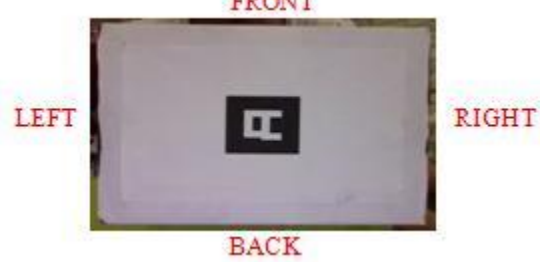

Gambar 3.3 Posisi Marker

3.2. Hasil uji coba menggerakkan bola

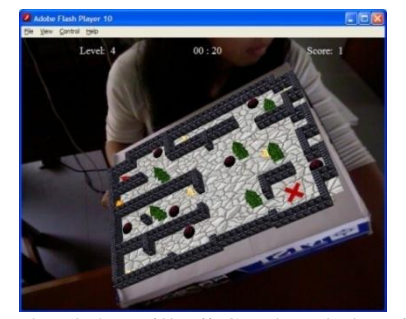

Gambar 3.4 Hasill Uji Gerak Bola ke Kiri

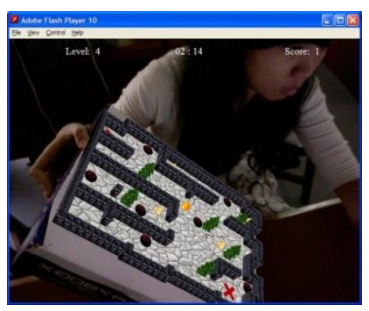

Gambar 3.4 Hasill Uji Gerak Bola ke Kanan

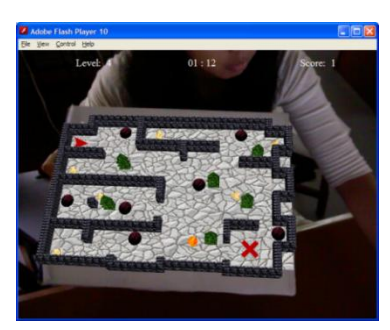

Gambar 3.4 Hasill Uji Gerak Bola ke Depan

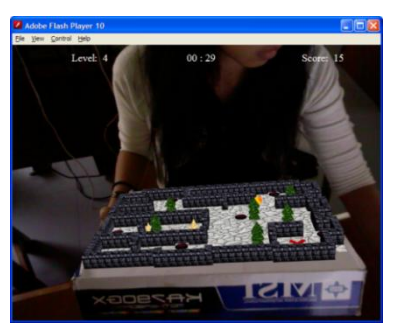

Gambar 3.4 Hasill Uji Gerak Bola ke Belakang

3.3. Hasil uji coba pada user

Pengujian ini dilakukan untuk mengetahui sampai sejauh mana user lain dapat memenangkan tantangan pada game ini. Dibawah ini adalah tabel hasil pengujian terhadap beberapa user.

Hasil:

# Tabel 3.1 Tabel Hasil Pengujian User

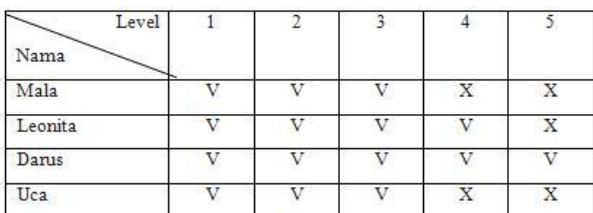

Analisa:

Rata - rata user baru hanya dapat mencapai level 3, dan tidak dapat menyelesaikan sampai level 5

# IV. KESIMPULAN

Berdasarkan hasil pengujian dan analisa yang telah di bahas pada bab sebelumnya maka dapat diberikan beberapa kesimpulan sebagai berikut :

- 1) Game sudah bisa ditampilkan secara virtual (Augmented Reality).
- 2) Aplikasi ini sudah bisa berjalan dengan baik, system marker dan gerak bola sudah berhasil dijalankan.
- 3) Semua level game sudah berhasil dijalankan.
- 4) Aplikasi akan berjalan dengan baik dijalankan pada komputer dengan spesifikasi minimal seperti pada pengujian.
- 5) Letak kamera dan marker pada saat menjalankan aplikasi adalah seperti Posisi 1 pada pengujian.

#### REFERENCES

- [1.] [\[http://id.wikipedia.org/wiki/Augmented](http://id.wikipedia.org/wiki/Augmented) Reality
- [2.] Basuki ,Achmad & Nana Ramadijanti. Pengantar Grafika Komputer. Laboratorium Computer Vision – (PENS-ITS).
- [3.] <http://www.hitl.washington.edu/artoolkit/>
- [4.] http://www.gurumuda.com/category/fisikasma/
- [5.] [http://flash.tarotaro.org/blog/2009/07/12/mgo2](http://flash.tarotaro.org/blog/2009/07/12/mgo2/) [/](http://flash.tarotaro.org/blog/2009/07/12/mgo2/)
- [6.] [http://papervision3d.googlecode.com](http://papervision3d.googlecode.com/)
- [7.] http://www.adobe.com/livedocs/flash/9.0/Acti onScriptLangRefV3/flash